Документ подписан простой электронной подписью Информация о владельце: ФИО: Максимов Алексей Борисович

МИНИСТЕРСТВО НАУКИ И ВЫСШЕГО ОБРАЗОВАНИЯ РОССИЙСКОЙ ФЕДЕРАЦИИ <u>ФЕДЕРАЛЬНОЕ Г</u>ОСУДАРСТВЕННОЕ АВТОНОМНОЕ ОБРАЗОВАТЕЛЬНОЕ УЧРЕЖДЕНИЕ ВЫСШЕГО ОБРАЗОВАНИЯ <u>8db180d1a3f02ac9e60521a5672**«МОСКОВ**СКИЙ ПОЛИ<mark>ГЕХНИЧЕСКИЙ УНИВЕРСИТЕТ»</mark></u> **(МОСКОВСКИЙ ПОЛИТЕХ)** Должность: директор департамента по образовательной политике Дата подписания: 06.06.2024 14:39:20 Уникальный программный ключ.

Передовая инженерная школа электротранспорта

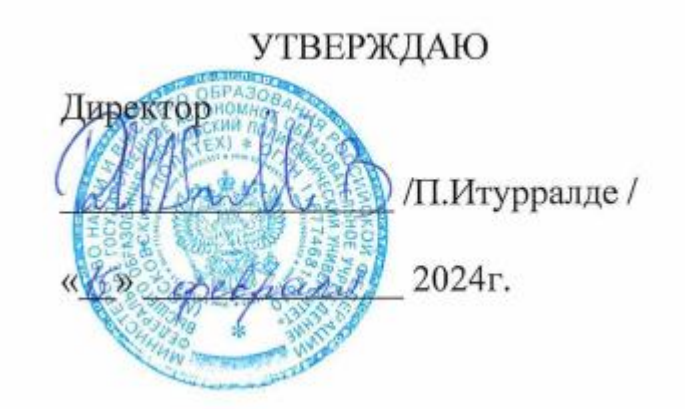

## **РАБОЧАЯ ПРОГРАММА ДИСЦИПЛИНЫ Макетирование и прототипирование**

Направление подготовки **54.04.01. Дизайн**

Профиль **Дизайн и стилистика транспортных средств**

> Квалификация **магистр**

Формы обучения **очная**

Москва, 2024 г.

#### **Разработчик(и):**

Старший преподаватель,

Старший преподаватель,<br>без учёной степени *ИИ /Д.Н.И*бушев /

**Согласовано:** Отдел организации и управления учебным

aucell процессом /Д.Т.Хамдамова/

Руководитель образовательной программы руководитель СКБ /С.Ю.Алышев/

# **Содержание**

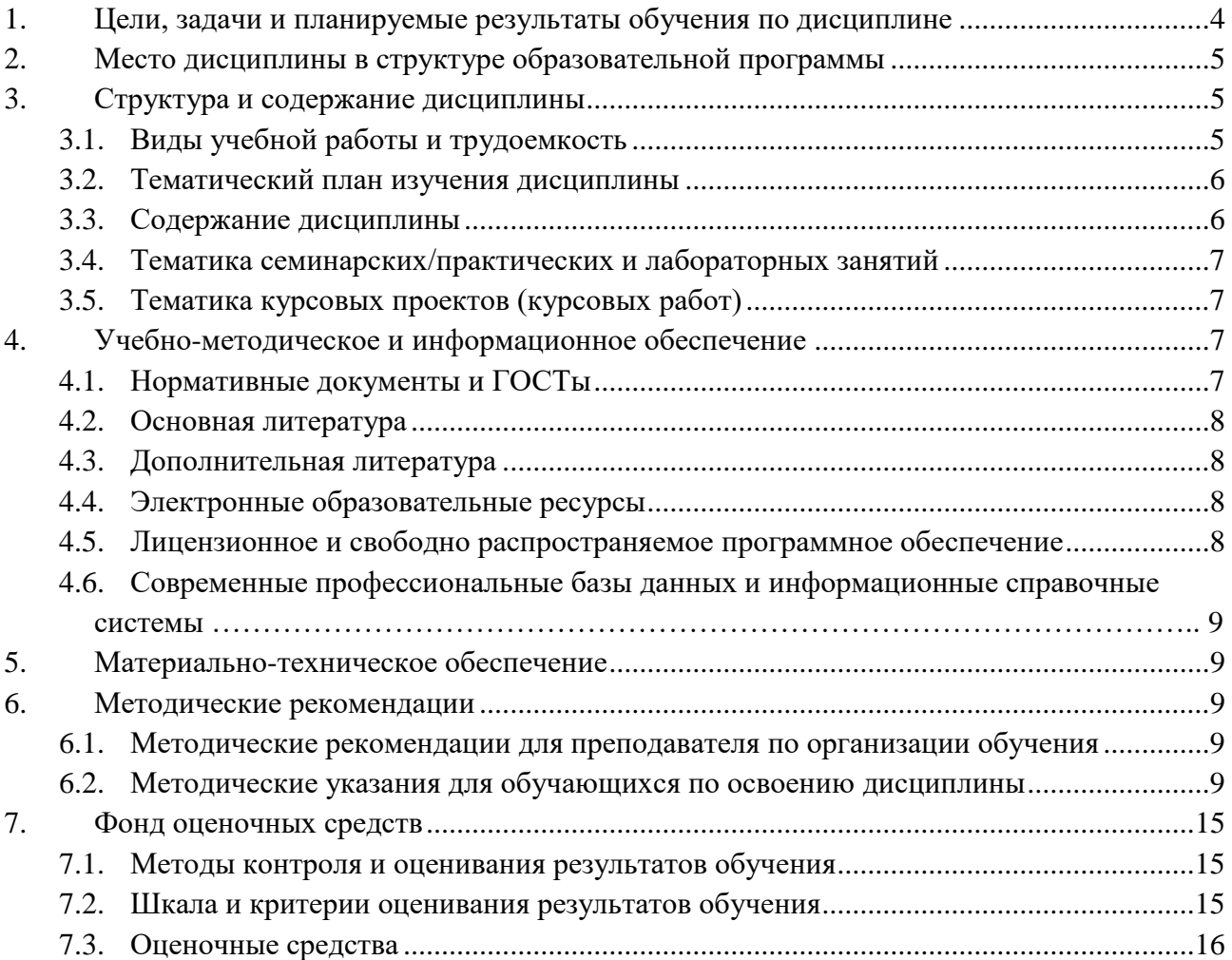

#### **1. Цели, задачи и планируемые результаты обучения по дисциплине**

<span id="page-3-0"></span>Целями освоения дисциплины «Макетирование и прототипирование» являются получение студентами знаний в области основ макетирования и прототипирования, что включает в себя ознакомление с различными материалами и технологическими процессами макетирования, нацеленных на выполнение проектных макетов на высоком уровне, а также овладение техникой и навыками разработки оригинальных макетов в соответствии с выбранным профилем обучения.

#### **Задачи дисциплины:**

а) основной и наиболее общей задачей является развитие у студентов навыков объемно-пространственного мышления, необходимого в профессии;

б) научить наиболее полному и правильному зрительному восприятию итогового проектного замысла конечного полиграфического объекта на основе макета в совокупности с ортогональными и аксонометрическими проекциями, которыми оперирует будущий дизайнер-график;

в) познакомить со свойствами различных материалов используемых в макетировании;

г) освоить технику макетирования на основе базовых объемных геометрических тел, а также научиться создавать их модификации;

д) усвоить определенные приемы и навыки макетного дела в работе с плоскостью и рельефом;

е) освоить технику макетирования на разных стадиях проектирования, что позволит осуществлять проектные действия (формировать и реализовывать замысел, выполнять требования ТЗ, искать варианты проектных решений в области графического дизайна и т.д.), а также дать возможность проверки выбранного объемно-пространственного решения на различных этапах проектирования;

ж) создавать макеты, приближающиеся к проектным задачам осваиваемого профиля.

Обучение по дисциплине «Макетирование и прототипирование» направлено на формирование у обучающихся следующих компетенций:

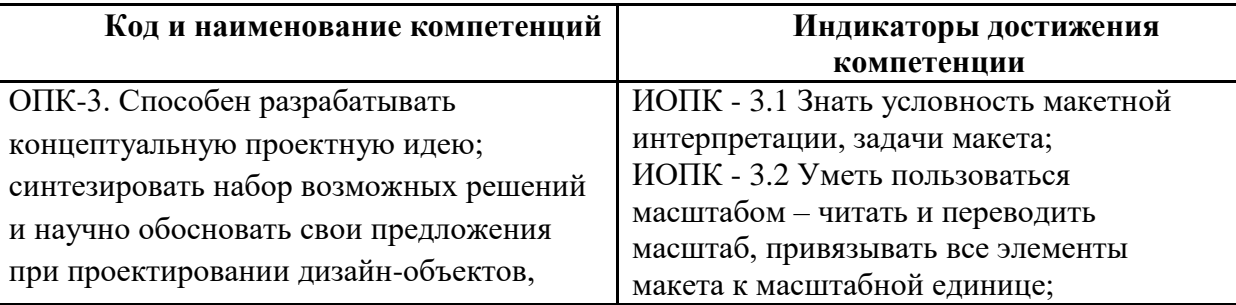

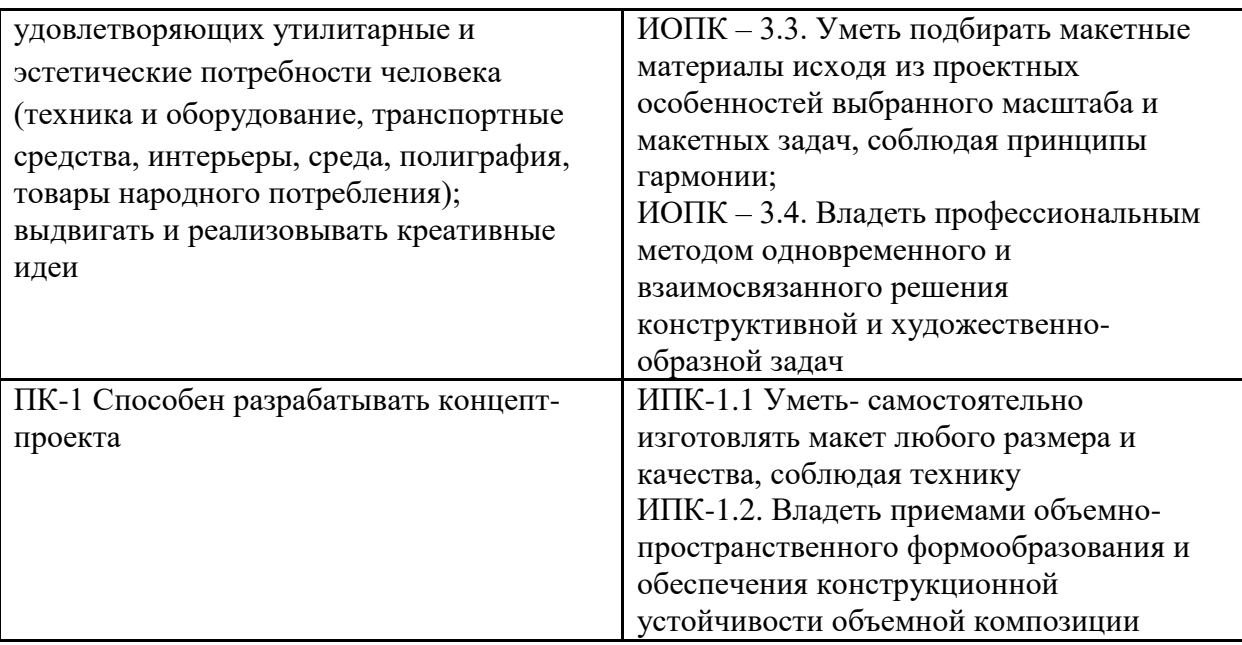

## **2. Место дисциплины в структуре образовательной программы**

<span id="page-4-0"></span>Дисциплина относится к обязательной части блока Б1 «Дисциплины (модули)».

«Макетирование и прототипирование» взаимосвязан логически и содержательно-методически со следующими дисциплинами и практиками ООП: В базовой части базового цикла (Б1.1):

– история и теория инженерного дизайна;

– трехмерное компьютерное проектирование транспортных средств;

<span id="page-4-1"></span>– эскизирование

## **3. Структура и содержание дисциплины**

Общая трудоемкость дисциплины составляет 8 зачетных единиц (288 часов).

## <span id="page-4-2"></span>**3.1 Виды учебной работы и трудоемкость**

(по формам обучения)

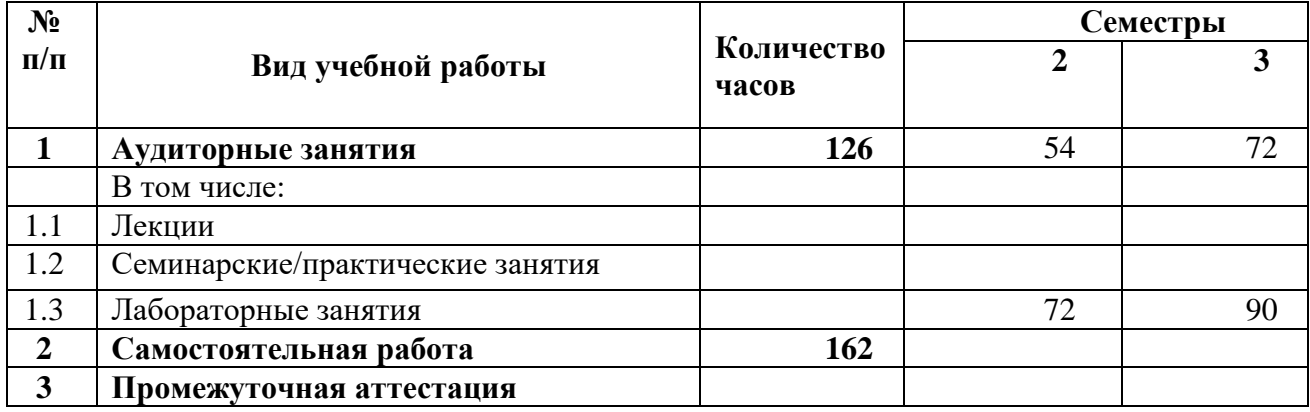

#### 3.1.1. Очная форма обучения

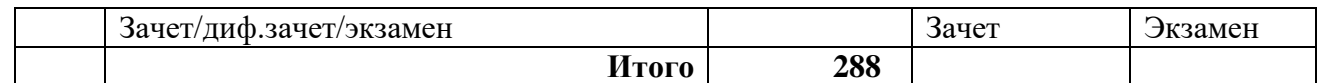

# <span id="page-5-0"></span>**3.2 Тематический план изучения дисциплины**

(по формам обучения)

## 3.2.1. Очная форма обучения

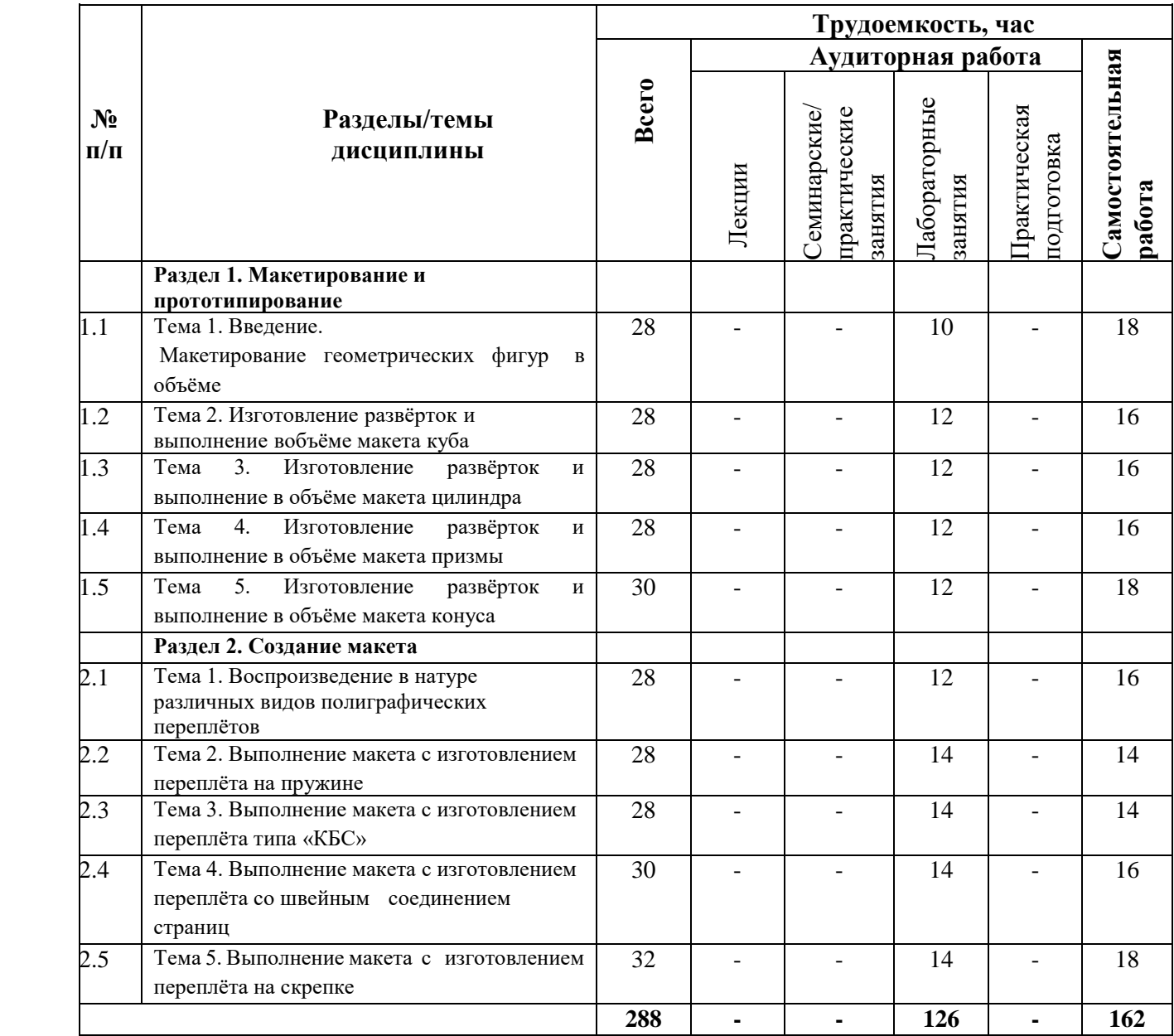

## <span id="page-5-1"></span>**3.3 Содержание дисциплины**

## **Раздел 1. Макетирование и прототипирование**

**Тема 1.** Введение. Макетированиегеометрическихфигур в объёме

**Тема 2.** Изготовление развёрток и выполнение в объёме макета куба

**Тема 3.** Изготовление развёрток и выполнение в объёме макета цилиндра

**Тема 4.** Изготовление развёрток и выполнение в объёме макета призмы

**Тема 5.** Изготовление развёрток и выполнение в объёме макета конуса

#### **Раздел 2. Создание макета**

**Тема 1.** Воспроизведение в натуре различных видов полиграфических переплётов

**Тема 2.** Выполнение макета с изготовлением переплёта на пружине

**Тема 3.** Выполнение макета с изготовлением переплёта типа «КБС»

**Тема 4.** Выполнение макета с изготовлением переплёта со швейным соединением страниц

**Тема 5.** Выполнение макета с изготовлением переплёта на скрепке

## <span id="page-6-0"></span>**3.4 Тематика семинарских/практических и лабораторных занятий**

3.4.2. Лабораторные занятия

1. Выполнение макета с изготовлением переплёта на скрепке

2. Выполнение макета с изготовлением переплёта типа «КБС»

3. Изготовление развёрток и выполнение вобъёме макета куба

## <span id="page-6-1"></span>**3.5 Тематика курсовых проектов (курсовых работ)**

В рамках данной дисциплины не предусмотрены по учебному плану

## **4. Учебно-методическое и информационное обеспечение**

## <span id="page-6-2"></span>**4.1 Нормативные документы и ГОСТы**

<span id="page-6-3"></span>Организация данной дисциплины направлена на обеспечение непрерывности и последовательности овладения студентами навыками, умениями и компетенциями профессиональной деятельности в соответствии с требованиями к уровню подготовки магистратуры. И предполагает следующее учебно-методическое обеспечение. Осуществляется свободный доступ студентов к библиотечным фондам и базам данных университета, отдельных кафедр, по содержанию соответствующих программе дисциплины. Студенты обеспечиваются необходимым комплектом методических и списком рекомендуемой литературы, необходимой для успешного освоения необходимых компетенций.

## **4.2 Основная литература**

<span id="page-7-0"></span>1. Пузанов В.И., Петров Г.П.. Макеты в художественном конструировании. М., машиностроение, 1984.

2. И.С. Степанов, А.Н.Евграфов, А.Л.Карунин, В.В.Ломакин, В.М.Шарипов «Основы эргономики и дизайна автомобилей и тракторов» АКАДЕМА 2005г.

<http://lib.mami.ru/lib/content/elektronnyy-katalog>

## **4.3 Дополнительная литература**

<span id="page-7-1"></span>1. Калмыкова Н.В. Максимова И.А. Макетирование из бумаги. М.; Изд. дом Университет,2000. Московская школа дизайна. Опыт подготовки специалистов в МВХПУ. М.; ВНИИТЭ, 1991.

2. Новиков Н.В. Конструирование в академическом дизайне. СПБ.: СПБГХА, 1998.

3. Пузанов В.И. Макетные материалы и их применение // Техническая эстетика. 1984. №4. Степанов А.В. и др., Объемно-пространственная композиция. М., Стройиздат, 1993.

4. Федосов Л.С. Макетирование в дизайне среды. Сыктывкар,2002. Холмянский Л.М. Макетирование и графика в художественном констрировании. М., МАРХИ, 1978.

5. Тимофеева Т.А. Учебное макетирование в МАРХИ. М., Издательство «Ладья», 1997.

## <span id="page-7-2"></span>**4.4 Электронные образовательные ресурсы**

1. ЭБС «ЮРАЙТ» https://urait.ru/

2. ЭБС «УНИВЕРСИТЕТСКАЯ БИБЛИОТЕКА ОНЛАЙН» [www.biblioclub.ru](http://www.biblioclub.ru/)

- 3. ЭБС «BOOK.ru» [https://www.book.ru](https://www.book.ru/)
- 4. ЭБС «ZNANIUM.COM» [www.znanium.com](http://www.znanium.com/)
- 5. ЭБС «ЛАНЬ» https://e.lanbook.com

## <span id="page-7-3"></span>**4.5 Лицензионное и свободно распространяемое программное обеспечение**

В рамках данной дисциплины не предусмотрено

#### <span id="page-8-0"></span>**4.6 Современные профессиональные базы данных и информационные справочные системы**

1. Консультант Плюс - справочная правовая система (доступ по локальной сети с компьютеров библиотеки)

2. СДО Московского Политеха

#### **5. Материально-техническое обеспечение**

<span id="page-8-1"></span>Для полноценного прохождения и освоения данной дисциплины в распоряжение студентов предоставляется необходимое для выполнения группового или индивидуального задания по лабораторным занятиям оборудование и материалы.

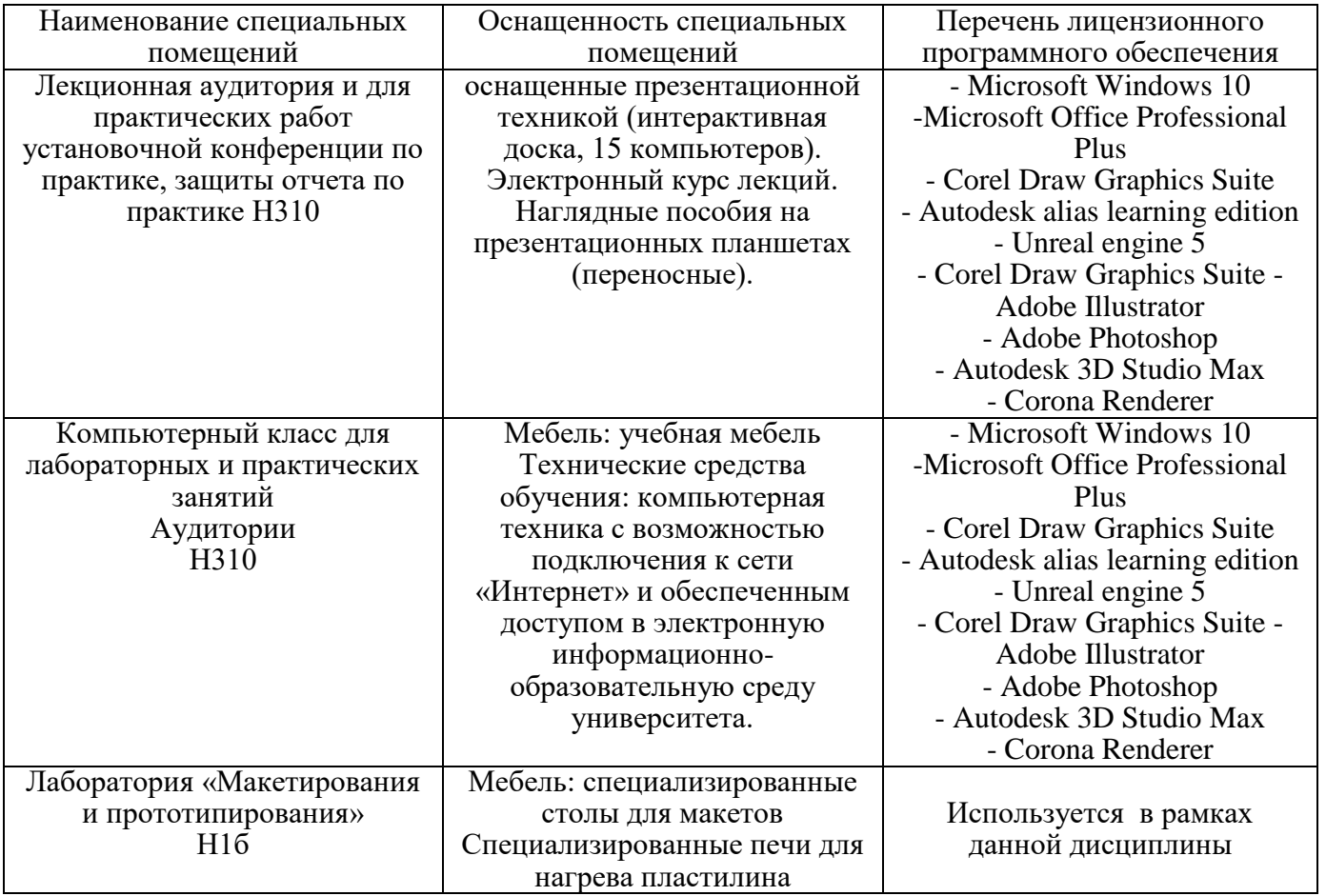

#### **6. Методические рекомендации**

#### <span id="page-8-2"></span>**6.1 Методические рекомендации для преподавателя по организации обучения**

<span id="page-8-4"></span><span id="page-8-3"></span>Основным требованием к преподаванию дисциплины является творческий проблемно-диалоговый подход, позволяющий повысить интерес студентов к содержанию учебного материала.

Основная форма изучения и закрепления знаний по этой дисциплине – лабораторные занятия. Преподаватель должен последовательно вычитать студентам ряд лекций, в ходе которых следует сосредоточить внимание на ключевых моментах конкретного теоретического материала, а также организовать проведение практических занятий таким образом, чтобы активизировать мышление студентов, стимулировать самостоятельное извлечение ими необходимой информации из различных источников, сравнительный анализ методов решений, сопоставление полученных результатов, формулировку и аргументацию собственных взглядов на многие спорные проблемы.

Основу учебных занятий по дисциплине составляют лабораторные занятия. На первом занятии по данной учебной дисциплине необходимо ознакомить студентов с порядком ее изучения, раскрыть место и роль дисциплины в системе наук, ее практическое значение, довести до студентов требования кафедры, ответить на вопросы.

Теоретическое изучение основных вопросов разделов дисциплины должно завершаться практической работой. Темы задач, предлагаемых студентам для решения на практических занятиях, должны быть максимально приближены к темам последних лекций по данной дисциплине. В связи с указанным, целесообразен тесный контакт лектора с преподавателями, ведущими практические занятия.

Изучение дисциплины завершается экзаменом. Оценка выставляется преподавателем и объявляется после ответа. Преподаватель, принимающий экзамен, лично несёт ответственность за правильность выставления оценки.

#### **6.2 Методические указания для обучающихся по освоению дисциплины**

Средством для обеспечения освоения дисциплины «Макетирование и прототипирование» являются программы курсов: «Технический рисунок», «Основы проектной графики», «Шрифт», «Информационные технологии».

Макет известен с древних времен. Само слово «Макет» в переводе с итальянского и французского означает набросок, то есть пространственное изображение в уменьшенных размерах. Считается, что древние зодчие Ассирии, Месопотамии, Египта и Греции работали не с чертежами, а создавали свои великие произведения при помощи макета. Данная учебная программа по макетированию, ориентированные на профессию дизайнера-графика, создавалась под влиянием новых художественных направлений, возникших в начале XX в. в Советской России - во ВХУТЕМАСе (Высших художественных мастерских) и ИНХУКе (Институте художественной культуры), в которых работали крупнейшие художники и архитекторы того времени. Аналогичные программы разрабатывали немецкие архитекторы во главе с Вальтером Гропиусом в Баухаузе (г.Веймар). В

процессе макетирования студенты не только изучают язык архитектурного творчества, но и развивают собственный творческий подход к работе.

Основными материалами для макетов служат простые в использовании бумага типа «Ватман» и тонкий картон. «Ватман» бывает двух видов: рулонный и форматированный. Отличие бумаги от картона заключается в том, что картон имеет лицевую и изнаночную стороны, часто отличающиеся по цвету. Для макетов возможно использование как тонированной, так и белой поверхности для большей выразительности творческого замысла. Для работы с бумагой и картоном требуются следующие инструменты: макетный нож или резак, с выдвижным лезвием, циркульный нож для вырезания окружностей и дуг. Ножницы с прямыми концами. Клей (наиболее удобен для склеивания бумаги и картона клей ПВА, специальный макетный коврик, линейки - предпочтительно металлические. Готовальня - комплект чертежных инструментов, Прямоугольные треугольники под углами 30, 60 и 45°, для проведения прямых, параллельных, перпендикулярных и наклонных линий. При покупке треугольники также необходимо проверить. Карандаши твердостью НВ, Н, 2Н, ЗН или по российским стандартам ТМ, Т, 2Т, ЗТ. Возможно использование карандашей вставок с толщиной грифеля 0,3-0,5 мм, типа Rotring, Stadler и т. д. Резинки мягкие типа «Архитектор», «Кохинор» и т.д. Лекала, имеющие различную форму и служащие для вычерчивания кривых линий. Основные приемы макетирования.

Чтобы сделать любую криволинейную поверхность, нужно пропустить бумагу через вал или какой-нибудь цилиндрический предмет, например, карандаш или ручку. Другой часто применяемый способ - способ закругления листа бумаги, используемый при изготовлении цилиндра, конуса или другого тела вращения. Для этого достаточно развертку данных тел разделить вертикальными линиями на равные полосы шириной по 3-5 мм и макетным ножом надрезать лист со стороны сгиба на одну треть толщины листа, внимательно следя, чтобы не прорезать его до конца.

Надрезы во всех видах разверток выполняются макетным ножом по металлической линейке. Если лист тонок, то можно пользоваться неострым, узким предметом, например, внешней стороной конца ножниц. Таким образом, можно производить надсечки ребер в развертках деталей макета, вычерченных на натянутом подрамнике, где существует опасность разрыва листа бумаги от сильного надреза. Этот способ придает макету дополнительную жесткость и позволяет достичь значительной прочности. В макетах часто используются структуры или жесткие пространственные каркасы. Для этого подходят п-образные или г-образные в сечении элементы, т.к. они обладают значительной жесткостью.

Ребра, грани сгибов должны быть четкими, без заломов и искривлений. Для этого по линиям будущего сгиба необходимо сделать надрезы с той стороны, где будет образовано внешнее ребро.

Самый аккуратный способ склейки - это склейка встык (на ребро), но для этого следует иметь большой опыт работы с макетами. Более простой вариант склейки – приклеивание одной формы к другой при помощи отворотов краев бумаги. Этот метод приклеивания наиболее эффективен и необходим при изготовлении достаточно крупных цилиндрических объемов, где требуется иметь закрытыми все поверхности. В этом случае надо очень тщательно, по окружности, сделать надсечки отворачиваемых треугольничков, чтобы предельно сохранить кривизну круга и избежать образования щелей между кругом и прямоугольной частью развертки цилиндра. Отвороты надрезаются в сторону загиба.

Для изготовления любого геометрического тела в макете необходимо вычертить его развертку. Разверткой поверхности геометрического тела является плоская фигура, которая получается в результате совмещения всех граней или всех поверхностей, ограничивающих тело, с одной плоскостью. Начнем с наиболее характерного объема - куба (рис. 126, 127). У куба все ребра и грани равны, боковая поверхность состоит из четырех равных квадратов, основания куба - являются двумя квадратами, тождественные квадратам боковой поверхности. Построим на листе развертку боковой поверхности и граней основания. Затем по металлической линейке сделаем надрезы, вдоль ребер куба. Для того чтобы собрать полученную развертку, склеим грани. Если бумага достаточно плотная, то ее можно клеить встык, если бумага мягкая, то лучше сделать клапаны для склеивания. На развертке у каждой грани куба делают отвороты краев, т.е. откладывают от каждой стороны полоски шириной 3-5 мм. Затем делают с наружной стороны надрезы макетным ножом по линиям сгиба ребер. После чего вырезают развертку вместе с отворотами, сгибают развертку по ребрам и надрезанным отворотам, смазывают отгибы клеем ПВА и прижимают их к противоположенным граням. При достаточной аккуратности выполнения и точности вычерчивания развертки макет получится качественным. По тем же правилам делаются развертки правильных призм. Боковая поверхность любой правильной призмы состоит из прямоугольников, а оба основания представляют собой правильные многоугольники.

Тела вращения (цилиндр, конус)

Поверхностью вращения называется поверхность, образованная вращением прямой или кривой линии вокруг неподвижной прямой, являющейся осью вращения. Тип поверхности напрямую зависит от формы образующей и ее положения относительно оси вращения. Наиболее простым телом вращения является цилиндр. Развертка цилиндра состоит из двух оснований в форме кругов

(верхнего и нижнего) и боковой поверхности в форме прямоугольника. Высота боковой поверхности равна высоте цилиндра, а ширина - длине окружности основания. Основания в развертке необходимо дополнить монтажными элементами. Для этого на обоих кругах основания требуется построить отвороты в виде треугольников, надрезать их с наружной стороны и загнуть. Получив все элементы развертки цилиндра, можно приступать к его склеиванию. Сначала склеивают боковую поверхность, а затем приклеивают к ней основания.

Конус также является простым телом вращения. В основании конуса лежит круг. Боковая поверхность конуса на развертке представляет собой круговой сектор, радиус которого равен длине образующей. Для построения развертки конуса графическим способом разделим плоскость основания на 12 (16, 24 и т.д.) частей и отложим измерителем 12 таких частей на длине окружности, проведенной радиусом, равным длине образующей. Точность построения боковой развертки конуса увеличивается с увеличением количества частей, на которые разбит круг. После этого следует надрезать боковую поверхность конуса через 3-5 мм снаружи, вдоль образующей. Для изготовления макета конуса, как и для цилиндра, необходимо у оснований сделать монтажные отвороты. С их помощью можно будет склеить основания с боковой поверхностью. Качество макета будет зависеть от точности построения развертки.

Раздел 2. Воспроизведение в натуре различных видов полиграфических переплётов Основными методическими рекомендациями в данном

разделе служат технологические указания выбора материала макета того или иного типа переплета и

технологические особенности расчета раскроя.

Схема для макетирования книги в твердом переплете. Макетирование обложки для книги в твердом переплете практически полностью аналогично макетированию мягкой обложки. Отличия только в расчете корешка и размерах полей и вылетов. Параметры полей и вылетов для мягкой обложки: Вылеты за обрезной формат — 20 мм. Поля для первой и четвертой стороны обложки — 10 мм. Поля на корешке — 10 мм.

Книга КБС. Расчет корешка книги. Количество страниц делим на 20. Получили ширину корешка в миллиметрах (доли миллиметров округляем). Пример. В книге 486 полос. 486: 20 = 24, 3 мм. Корешок равен 24 мм. Книга на шитье Количество страниц книги должно быть кратно 16. Делим количество страниц на 16, прибавляем 14, и получаем ширину корешка в миллиметрах. Учитывайте, что технически в понятие

«корешок» входят и расставы (переход от картонки корешка к картонкам 1-й и 4-й стороны обложки), т.е. корешок получается больше (часто значительно) толщины блока книги Пример. В книге 400 полос (400: 16) + 14 = 39 мм. Корешок равен 39 мм.

Переплет на скобу - способ переплета, который предусматривает скрепление листов и обложки с помощью металлических скоб. По материалу скобы могут быть медными, оцинкованными, никелированными, стальными; их размер и количество определяются объемом скрепляемых листов. По форме скобы бывают стандартной или фигурной конфигурации (евроскобы). Евроскоба имеет выгнутую форму, которая позволяет вставлять по нескольку переплетенных изделий в папкискоросшиватели или папки-регистраторы для последующего накопления. Переплет на скобу широко применяется для полиграфических изделий, к которым предъявляются высокие требования по оформлению, удобству применения и надежности крепления (методички, рефераты, курсовые работы, дипломы, диссертации, журналы, рекламные брошюры и другие документы презентационного характера). Технология переплета на скобу очень проста и включает в себя упорядочение разворотов издания, перегибание стопки пополам и скрепление металлическими скобами. Если обложка выполнена из картона или толстой бумаги, то предварительно по линии предполагаемого сгиба на обложке делается углублённая бороздка (процесс биговки), и в этом случае сгиб получается ровным, а бумага не лопается.

Шитье в тачку. Обложка и отдельные страницы или тетради складываются в нужном порядке и собираются, а затем сшиваются проволокой по обтачанному краю. Позволяет переплести до 400 листов самого различного формата. Используется вместе с обложкой и подложкой. Диаметр пластиковой пружины разных цветов зависит от количества переплетаемых листов.

Настоящий курс рассчитан на изучение дисциплины студентами в условиях занятий преподавателя с группой численностью не более 15 человек. На занятиях демонстрируются способы работы, инструментарий и технологии изготовления макетов. Проводятся практические занятия под руководством мастера производственного обучения, разъясняются и комментируются домашние задания. На занятиях демонстрируются способы работы, инструментарий и технологии изготовления макетов. Проводятся практические занятия под руководством мастера производственного обучения, разъясняются и комментируются домашние задания.

Преподаватель должен строго следить за последовательностью методического ведения работ и требовать от студентов качества и точности. Контроль за работой студентов осуществляется в форме промежуточных аттестаций и итоговых просмотров.

Сроки проведения просмотров (экзаменов) по курсу проектирование, определены учебным планом – с первого по второй семестры.

По решению кафедры ежемесячно на всех курсах проводятся промежуточные просмотры. По окончании каждого семестра кафедрой выставляется итоговая оценка.

#### **7. Фонд оценочных средств**

#### <span id="page-14-1"></span><span id="page-14-0"></span>**7.1 Методы контроля и оценивания результатов обучения**

#### Раздел 1.**Макетирование и прототипирование**.

1.1 Выполнение контрольного задания – 5 макетов – 0-10 баллов.

Критерии оценки выполнения практических заданий: Задание считается выполненным при выполнении не менее 2 макетов по теме блока:

1-2 балла - 2 макета,

3-4 балла - 3 макета без замечаний по качеству исполнения,

5-6 баллов - 4 макета,

7-8 баллов - 5 макетов с замечаниями по качеству исполнения,

9-10 баллов - 5 макетов без замечаний.

#### Раздел 2. **Создание макета**.

2.2. Выполнение контрольного задания – 5 макетов - 0-10 баллов.

Критерии оценки выполнения практических заданий:

Задание считается выполненным при выполнении не менее 1 макета по теме блока:

1-2 балла - 1 макет,

3-4 балла - 2 макета,

5-6 баллов - 2 макета без замечаний по качеству исполнения,

7-8 баллов - 3 макета,

9-10 баллов - 3 макета без замечаний по качеству исполнения

#### **7.2 Шкала и критерии оценивания результатов обучения**

<span id="page-14-2"></span>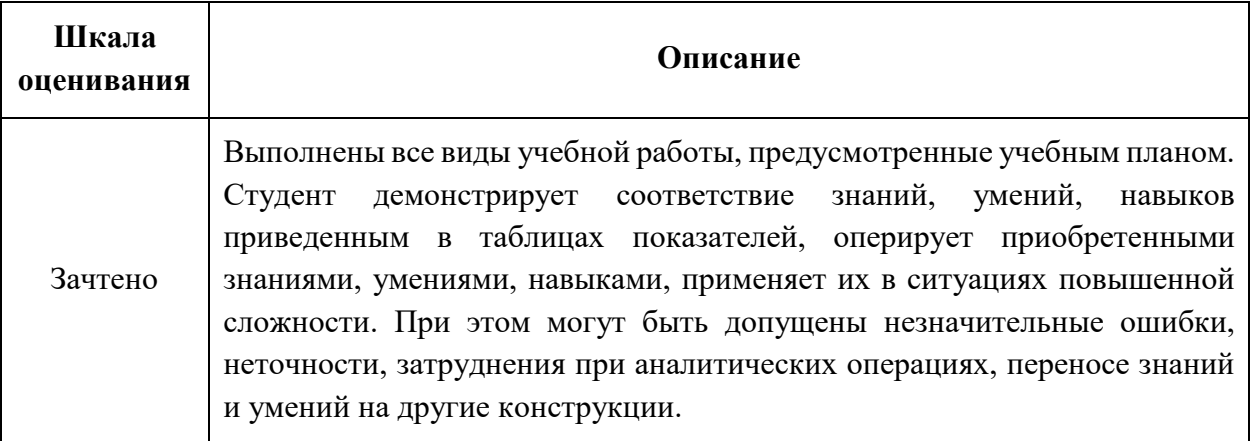

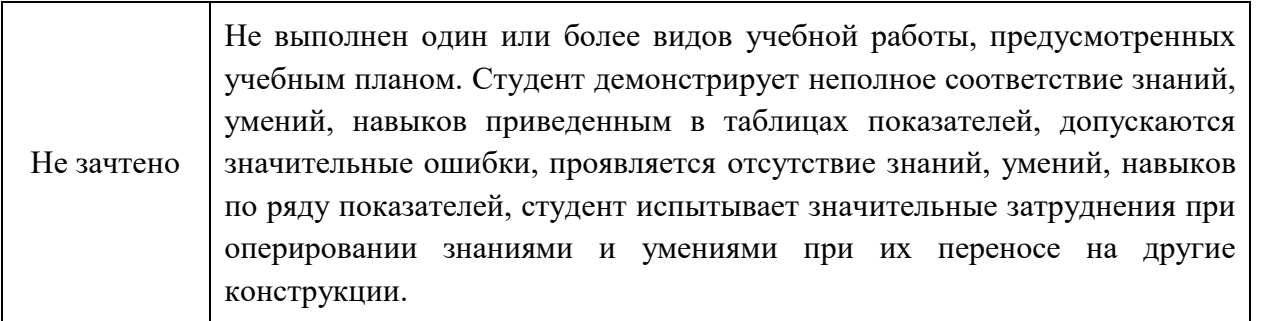

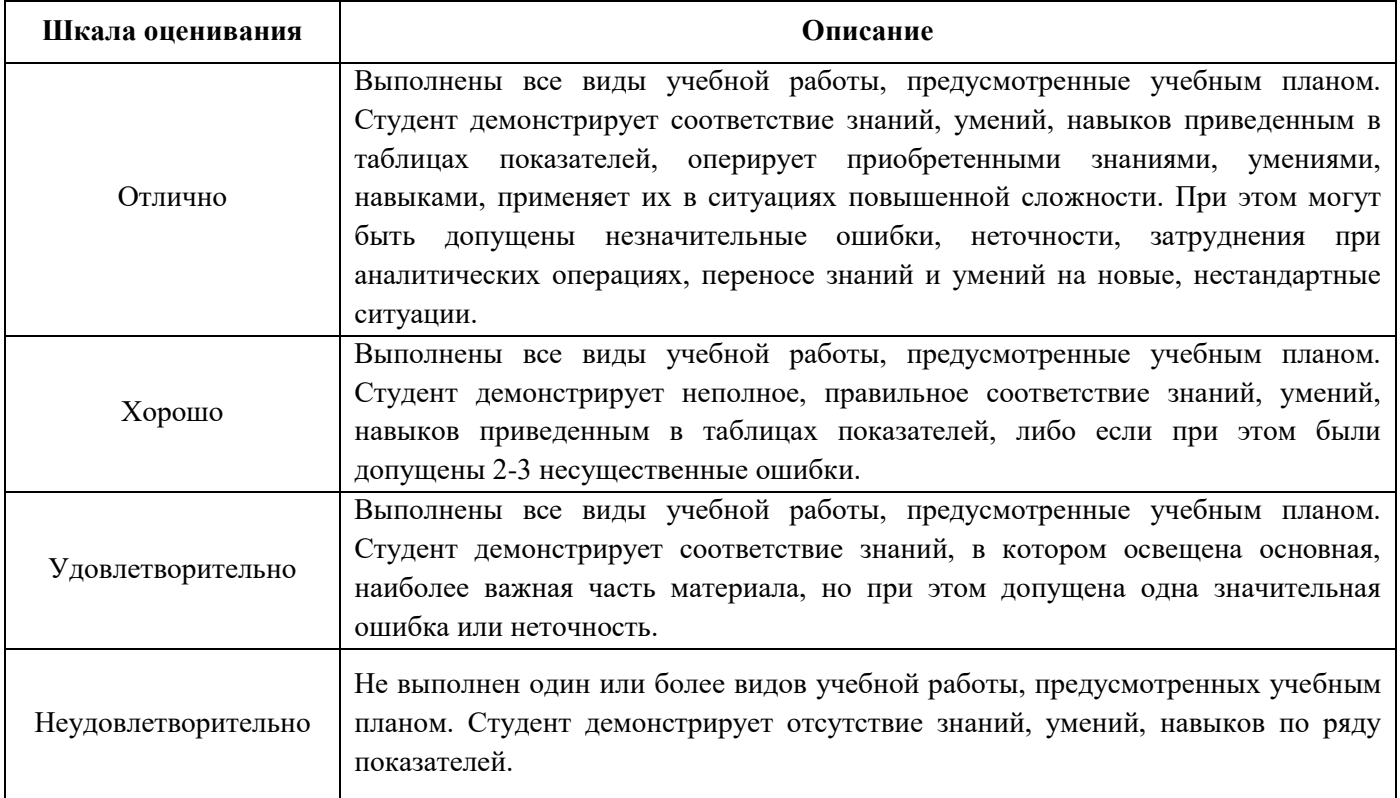

#### <span id="page-15-0"></span>**7.3 Оценочные средства**

7.3.1. Текущий контроль

Примерная тематика контрольных заданий:

- 1. Изготовление развёрток и выполнение вобъёме макета куба
- 2. Изготовление развёрток и выполнение в объёме макета цилиндра
- 3. Изготовление развёрток и выполнение в объёме макета призмы
- 4. Изготовление развёрток и выполнение в объёме макета конуса
- 5. Воспроизведение в натуре различных видов полиграфических переплётов
- 6. Выполнение макета с изготовлением переплёта на пружине
- 7. Выполнение макета с изготовлением переплёта типа «КБС»
- 8. Выполнение макета с изготовлением переплёта со швейным соединением страниц
- 9. Выполнение макета с изготовлением переплёта на скрепке
	- 7.3.2. Промежуточная аттестация

Вопросы для зачета/экзамена:

- 1. Что такое макет, для чего он создается?
- 2. Что такое модель, для чего она создается?
- 3. Какие исторические образцы макетов сохранились сегодня, где их можно посмотреть?
- 4. Чем отличается модель от макета?
- 5. Какие композиционные принципы применяются в макетировании?
- 6. Как применяется принцип условности в макетировании?
- 7. Как применяется принцип обобщения в макетировании?
- 8. Как применяется принцип сомаштабности в макетировании?
- 9. Из каких материалов выполняется «белый» макет?
- 10.В каких случаях применяются цвето-фактурные материалы в макетировании?
- 11.Какие основные инструменты участвуют в макетировании?
- 12.Какие способы создания раскройки макета по чертежам?
- 13.Какие способы создания форм сгибов для крепления плоскостей макета?
- 14.Какие разновидности ребер жесткости применяются в макетировании?
- 15.Какие способы и технологии применяются к иным материалам; пластик, пенопласт?
- 16.Какие современные технологии макетирования приходят на смену старым?
- 17.Какие основные характеристики содержит цветной макет?
- 18.В каких случая выгоднее использовать технологию цветного макетирования?
- 19.Какие фактурные образцы применяются в макетировании?
- 20.Как фактура и цвет помогают выявлению объема в макетировании?
- 21.Какие основные характеристики содержит графический макет?
- 22.В каких случая выгоднее использовать технологию графического макетирования?
- 23.В каких случая целесообразно использовать шрифтовой объем в макетировании?

24.К какой из разновидностей макета принадлежит шрифтовая, объемная композиция?

Дополнительные вопросы для экзамена:

- 1. Композиционные приемы в макетировании
- 2. Принципы условности, обобщения и масштаба
- 3. Материалы, инструменты для макетирования и рекомендации по их эксплуатации.
- 4. Основные приемы макетирования
- 5. Технологии макетных работ при использовании различных материалов
- 6. Цвет и фактуры в макетировании
- 7. Графические макеты и шрифты
- 8. Рельеф и макетная пластика (
- 9. Структура объемной формы
- 10.Создание простых геометрических тел
- 11.Композиционное решение объемной формы
- 12.Особенности макетирования архитектурных и интерьерных объектов
- 13.Тематическое моделирование и макетирование